## Updating Your Online and Mobile Banking Information

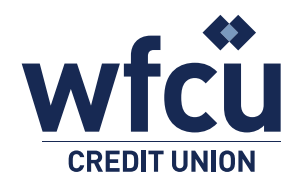

Follow these simple steps to update your online or mobile banking information.

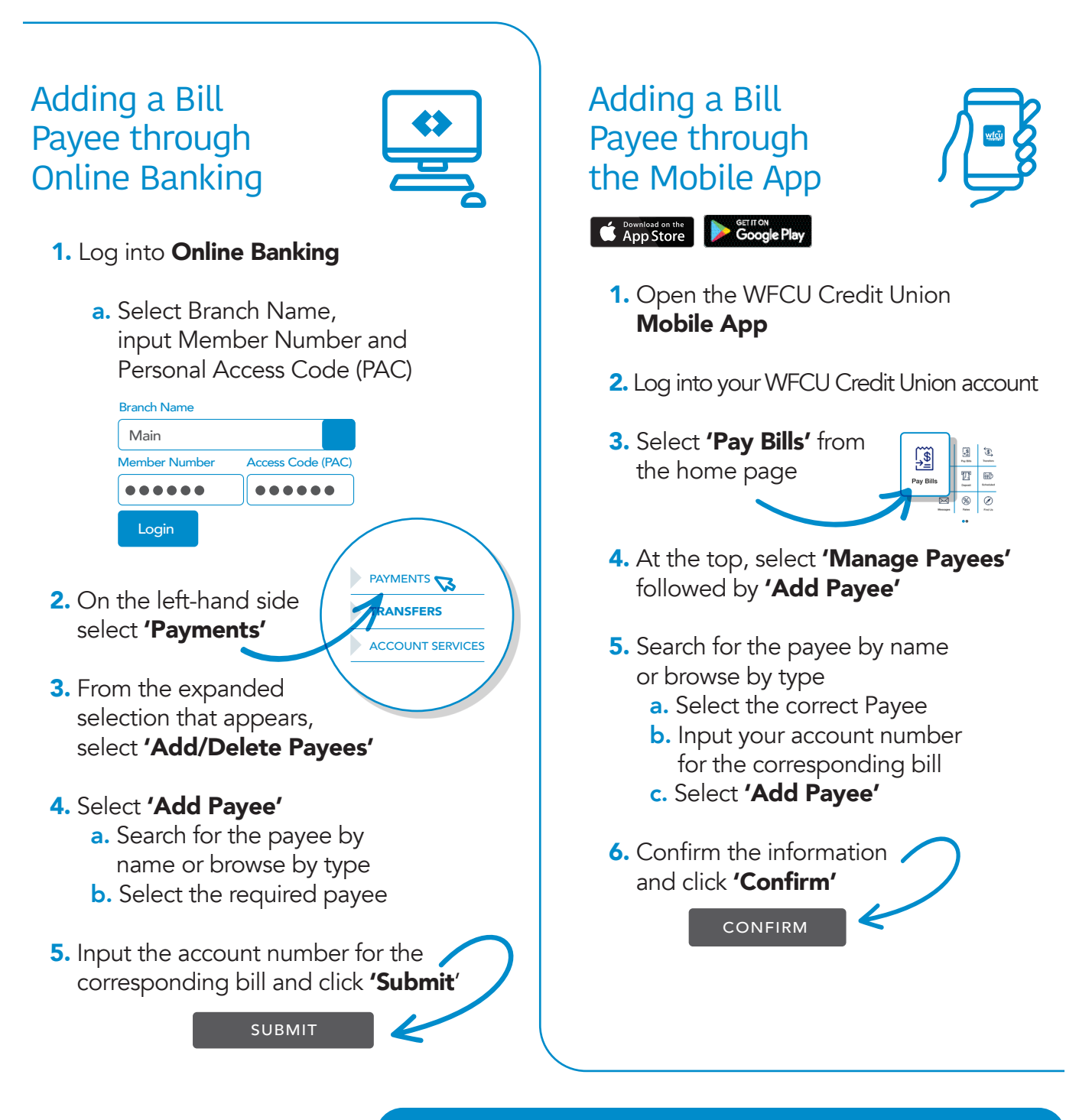

Visit **wfcu.ca** for more information and to see 'How-to' videos.